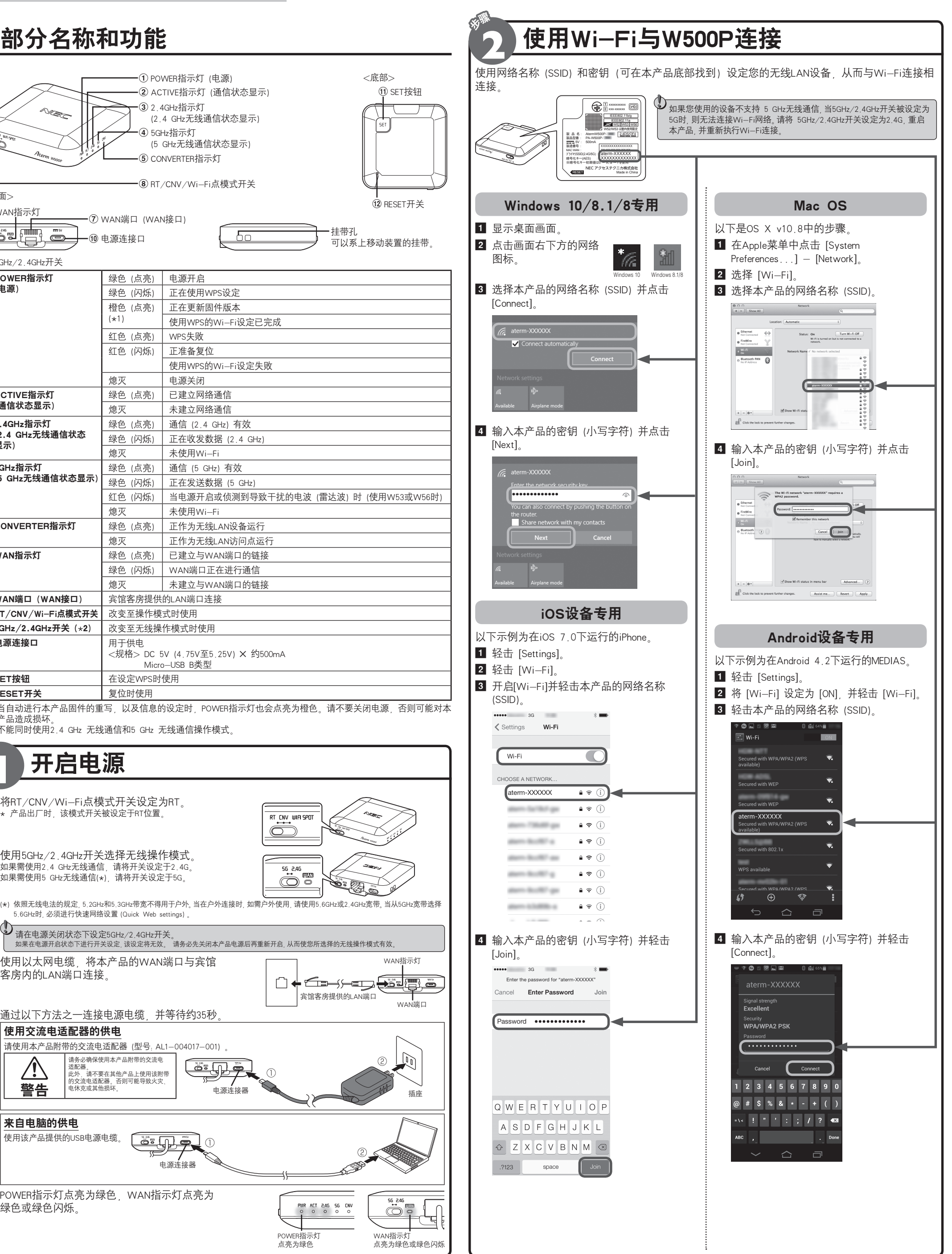

■ Aterm是NEC的注册商标。■ Windows是微软公司在美国和其他国家的注册商标。■ Mac OS、OS X和iPhone是苹果公司在美国和其他的国家注册的商标。 ■ iPhone商标的使用经过AIPHONE公司的授权。■ ^Android" 是谷歌公司的商标或注册商标。■ MEDIAS是NEC卡西欧移动通信公司的商标或注册商标。■ 其他公司名称、■其他公司名称、 於务名称等都是属于各公司的商标 ----------------<br>◎NEC Platforms, Ltd. 2013-2015,在未获得NEC Platforms, Ltd.允许的情况下,不得对副本进行复制、修改和分发。

或注册商标。

# Aterm<sup>·</sup> W500P 安装指南

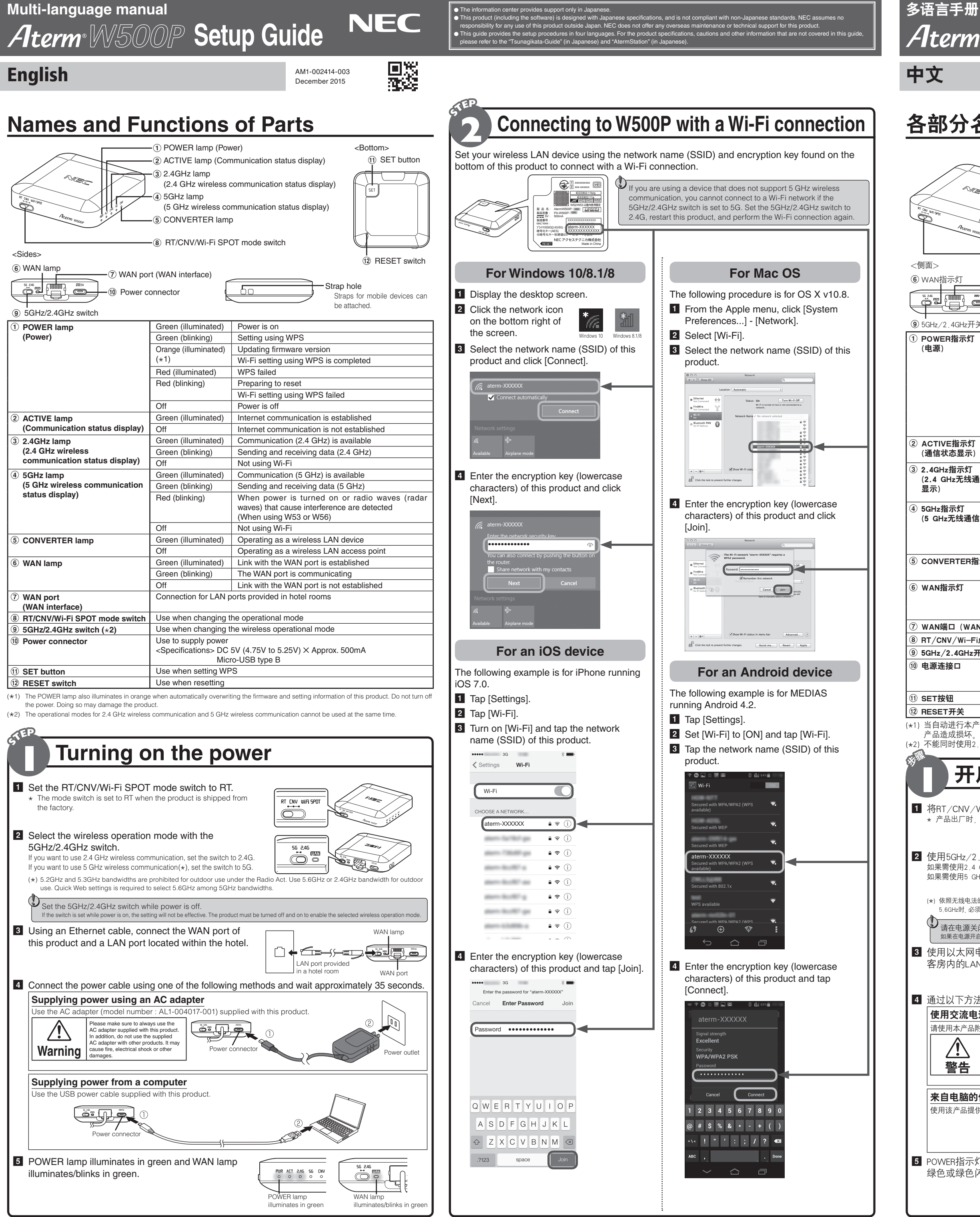

<sup>■</sup> Aterm is a registered trademark of NEC Corporation. ■ Windows is a registered trademark of Microsoft Corporation in the United States and other countries. ■ Mac OS, OS X and iPhone are trademarks of Apple Inc., register or registered trademark of Google Inc. MEDIAS is a trademark or registered trademark of NEC CASIO Mobile Communications, Ltd. MOther company names, product names, services names, etc., are trademarks or reg © NEC Platforms, Ltd. 2013-2015 Reproduction, revision and distribution of copies are prohibited without the permission of NEC Platforms, Ltd.

# \_\_\_\_\_\_\_\_\_\_\_\_\_\_\_\_\_\_\_\_\_\_\_\_\_\_\_\_\_\_\_\_\_<br>| 다중 <u>언어 매뉴얼</u> <u>Aterm W500P</u> 설치 가이드

한국어

● 성보 센터에서는 일본어로만 시원을 제공합니다 .<br>● 본 제품 ( 소프트웨어 포함 ) 은 일본어 사양으로 설계되었으며 일본 이외의 표준을 따르지 않습니다 . NEC 는 일본 이외의 국가나 지역에서 본 제품을 사용하는 것에 대해책<br>이 원을 지지 않습니다 . NEC 는 본 제품에 대해 해외 유지 보수 및 기술 지원을 제공하지 않습니다 .<br>● 본 가이드에서는 네 개 언어로 설치 절차를 제공합니다

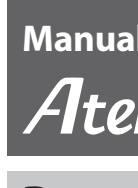

O O centro de informações fornece suporte somente em japonês.

O Esse produto (incluindo o software) foi projetado com especifi cações japonesas e não cumpre padrões não japoneses. A NEC não se responsabiliza por nenhum uso

deste produto fora do Japão. A NEC não oferece nenhum suporte de manutenção e técnico no exterior para este produto.  $\bullet$  Esse guia fornece os procedimento de configuração em quatro idiomas. Para as especificações, precauções e outras informações do produto que não são abordadas neste guia, consulte o "Tsunagikata-Guide" (em japonês) e "AtermStation" (em japonês).

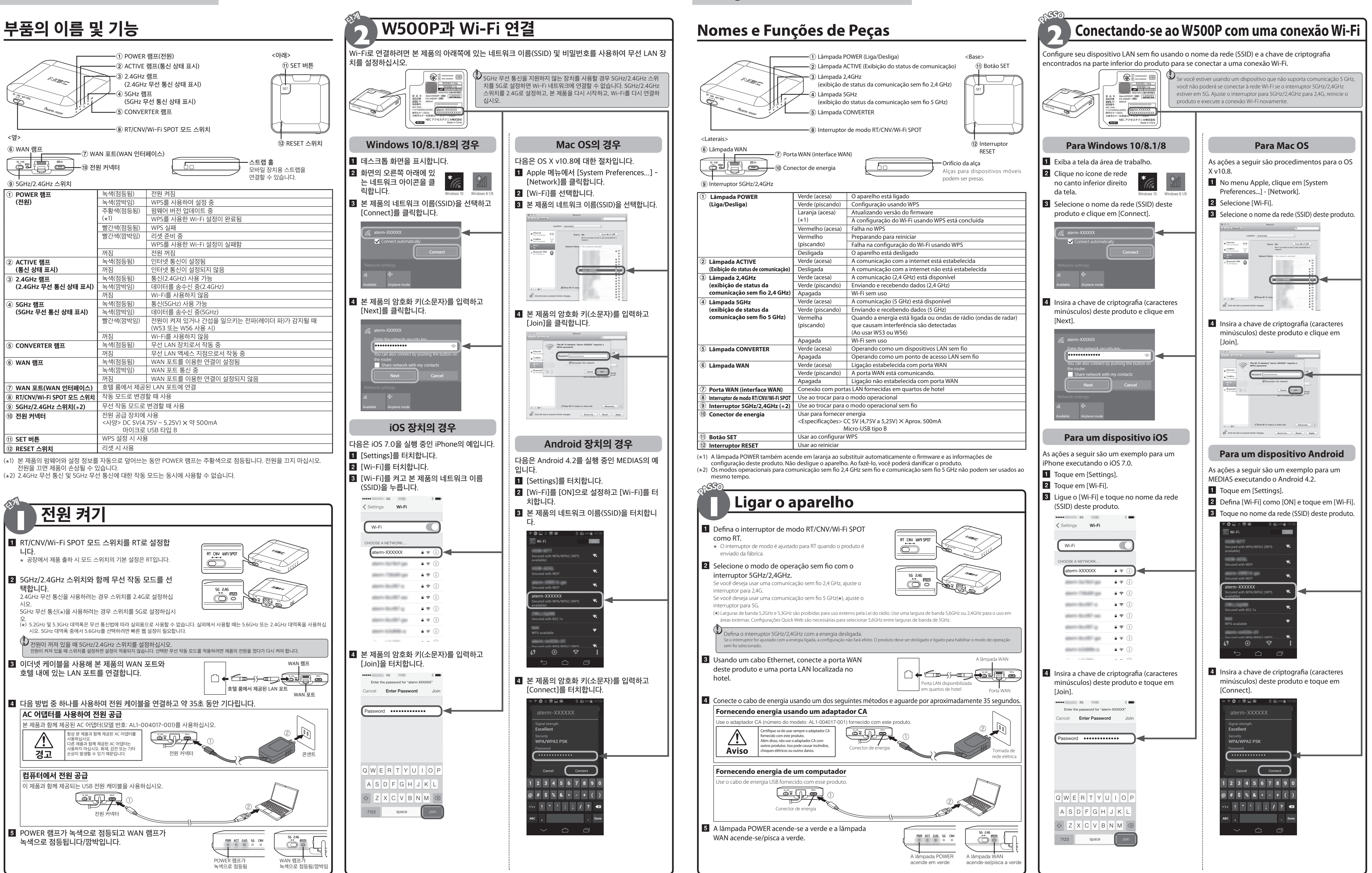

■ Aterm은 NEC Corporation의 능독 상표입니다. ■ Windows는 미국 및 기타 국가에서 Microsoft Corporation의 능독 상표입니다. ■ Mac OS, OS X 및 iPhone은 미국 및 기타 국가에 능독된 Apple Inc.의 상표입니다. ■ iPhone 상표는 AIPHONE CO., LTD.의 허가에 따라 사용됩니다. ■ 'Android'는 Google I ⓒ NEC Platforms, Ltd. 2013-2015 NEC Platforms, Ltd.의 허가 없이는 복사본을 재생산, 수정 및 배포할 수 없습니다.

## **Português**

■ Aterm é uma marca comercial registrada da NEC Corporation. ■ Windows é uma marca comercial registrada da Microsoft Corporation nos Estados Unidos e em outros países. ■ Mac OS, OS X e iPhone são marcas comerciais da Appl marca comercial registrada da Google Inc. MEDIAS é uma marca comercial ou marca comercial registrada da NEC CASIO Mobile Communications, Ltd. MOutros nomes de empresas, nomes de produtos, nomes de serviços, etc. são marcas © NEC Platforms, Ltd. 2013-2015 A reprodução, revisão e distribuição de cópias são proibidas sem a permissão da NEC Platforms, Ltd.

## **Manual multilíngue**

 **Guia de Instalação**